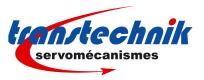

Application note April 1st, 2010

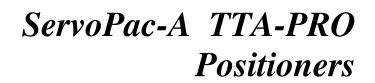

# **Operation in speed or torque mode via Profibus**

## 1) INTRODUCTION

This application note is dedicated to the TTA-PRO drive operation in speed or torque mode via Profibus. The complete information for the TTA-PRO amplifier commissioning and parameterization can be found in the pertaining manuals. This specific information concerns the operation of bit 3 of the control word in speed or torque mode via Profibus, and the saving, in the drive EEPROM, of the speed or torque operating mode selection.

## 2) EVOLUTION OF THE DRIVE FUNCTIONALITIES

The evolution of the drive functionalities in the speed or torque operating mode via Profibus are listed below.

| TTA-PRO<br>firmware<br>release                                        | Control word bit 3 operation<br>in torque or speed mode                                                                                                    | Selection of the torque or speed mode                                                                                                    | Reference manual                                                                  |
|-----------------------------------------------------------------------|----------------------------------------------------------------------------------------------------|----------------------------------------------------------------------------------------------------|-----------------------------------------------------------------------------------|
| Up to<br>529.C8<br>(March<br>2007)                                    | Any influence on the drive behaviour in torque or speed mode                                                                                                  | Not saved in the drive EEPROM (the drive is always configured in position mode at power on)                                                                          | TTA-PRO Profibus<br>drive: Profibus<br>communication profile<br>(Issue 1.0)       |
| From<br>529.D8<br>(April 2007)<br>to<br>52A.A8<br>(September<br>2008) | "Inhibit operation" if set to 0 (stops with<br>ramp given by PNU 723 and goes to<br>Ready state).<br>"Enable operation" if set at 1                           | Not saved in the drive EEPROM (the drive is always configured in position mode at power on)                                                                          | TTA-PRO Profibus<br>drive: Profibus<br>communication profile<br>(Issue 1.1 & 1.2) |
| From<br>52B.08<br>(October<br>2008)                                   | If bit 8 of the ASCII command HW or of<br>PNU 842 is set at 0 (factory setting):<br>control word bit 3 allows to "Enable" or<br>"Inhibit" the drive operation | If bit 9 of the ASCII command HW<br>or of PNU 842 is set at 0 (factory<br>setting): the selection of the torque<br>or speed mode is not saved in the<br>drive EEPROM |                                                                                   |
|                                                                       | Thas no influence on the drive behaviour                                                                                                    |                                                                                                    | drive: Profibus<br>communication profile                                          |
|                                                                       |                                                                                                    |                                                                                                    |                                                                                   |

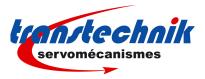

# 3) DRIVE CONFIGURATION VIA THE SERIAL LINK RS232

For the compatibility with the first firmware releases (before version 529.D8) regarding the control word bit 3 operation in torque or speed mode, proceed as follows:

- check that the drive firmware version is equal to or greater than version 52B.08,

- read the value of the ASCII command HW by using an ASCII terminal,
- send the ASCII command HW for setting to 1 bit 8 in the value previously read,
- save the drive parameter file (\*.par) to be used in the future,
- execute the command "Save parameters to EEPROM".

For getting the selection of the torque or speed mode saved in the drive EEPROM, proceed as follows:

- check that the drive firmware version is equal to or greater than version 52B.08,
- read the value of the ASCII command HW by using an ASCII terminal,
- send the ASCII command HW for setting to 1 bit 9 in the value previously read,
- save the drive parameter file (\*.par) to be used in the future,
- execute the command "Save parameters to EEPROM".

| Drive configu | ration                                       | Variable                                                                           |  |
|---------------|----------------------------------------------|------------------------------------------------------------------------------------|--|
| Instruction   | HW                                           |                                                                                    |  |
| Parameter     | double word.                                 |                                                                                    |  |
| Remarks       | This variable gives the drive configuration. |                                                                                    |  |
|               |                                              |                                                                                    |  |
|               | <u>Bit(0-31)</u>                             | Meaning                                                                            |  |
|               | 4                                            | Analog input reversal for speed limitation (TTA-PRO) or torque limitation          |  |
|               |                                              | (ServoPac-A)                                                                       |  |
|               | 6                                            | Enable "Phasing OK" signal on the analog output (TTA & TTA-PRO)                    |  |
|               | 7                                            | Enable/Disable analog input for speed limitation (TTA-PRO)                         |  |
|               | 8                                            | Control word bit 3 (C.3) not operating in torque/speed mode (TTA-PRO)              |  |
|               | 9                                            | Speed / Torque mode saving in the EEPROM (TTA-PRO)                                 |  |
|               | 10                                           | Stop with current limit on ENABLE input desactivation and fault reaction (TTA-PRO) |  |
|               | others                                       | Reserved                                                                           |  |
|               |                                              |                                                                                    |  |

## 4) DRIVE CONFIGURATION VIA PROFIBUS

| Drive cor | nfiguration | PNU : 842                                                                |
|-----------|-------------|--------------------------------------------------------------------------|
| Paramete  | er 1 word.  |                                                                          |
| bit de    | escription  |                                                                          |
|           | 4           | Analog input reversal for speed limitation                               |
|           | 6           | Enable "Phasing OK" signal on the analog output                          |
|           | 7           | Enable/Disable analog input for speed limitation                         |
|           | 8           | Control word bit 3 (C.3) not operating in torque/speed mode              |
|           | 9           | Speed / Torque mode saving in the EEPROM                                 |
|           | 10          | Stop with current limit on ENABLE input desactivation and fault reaction |
|           | others      | Reserved                                                                 |

The drive configuration can be saved in the drive EEPROM by using the PNU 729.